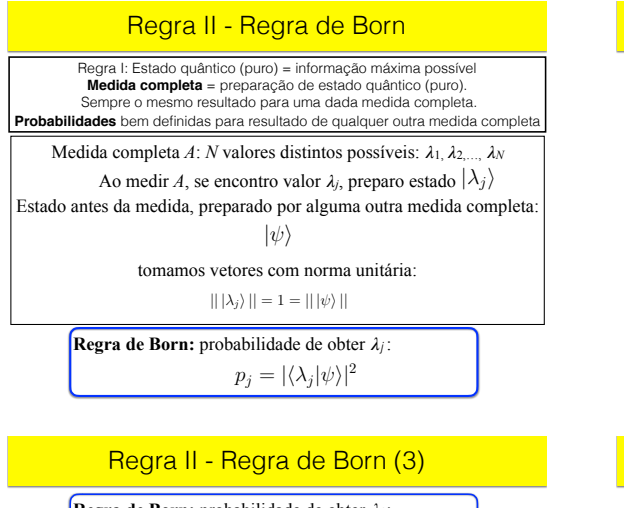

Regra de Born: probabilidade de obter  $\lambda_j$ :

 $|p_j| = |\langle \lambda_j | \psi \rangle|^2$ 

h*u, v*i = h*v, u*i

<sup>2</sup>*d*<sup>2</sup> + *...* + *c*⇤

*<sup>N</sup> d<sup>N</sup>*

Aplicando a regra para duas medidas  $A$  consecutivas:  $P$  $||| \lambda_j \rangle || = 1 = || |\psi \rangle ||$ 

$$
|\psi\rangle = |\lambda_k\rangle
$$

[h*u|*]*<sup>B</sup>* = ( *c*⇤  $p_j = \delta_{jk} = |\langle \lambda_j | \lambda_k \rangle|^2$ h*vi, v<sup>j</sup>* i = *ij c<sup>i</sup>* = h*vi|*'i*, i* = 1*, ...N* Neste caso, devemos obter  $p_j = \delta_{jk} = |\langle \lambda_j | \lambda_k \rangle|^2$ 

são ortogonais entre si!  $|\lambda_1\rangle, |\lambda_2\rangle, ..., |\lambda_N$ Portanto, N vetores  $\{|\lambda_1\rangle, |\lambda_2\rangle, ..., |\lambda_N\rangle\}$ 

BB@ *... d*<sub>*M*</sub> = { $|\lambda_1\rangle$ ,  $|\lambda_2\rangle$ , ...,  $|\lambda_N\rangle$ } *é* uma base ortonorn CCA <sup>=</sup> *<sup>c</sup>*⇤  $\mathcal{E}\left\{ |\lambda_1\rangle, |\lambda_2\rangle, ..., |\lambda_N\rangle \right\}$  **é uma base orto**<br>**associada à medida** *v*<sub>2</sub>, ..., |*A<sub>N</sub>*} **c** and ease orientarial associada a medida completa A *p<sup>j</sup>* = *|*h*<sup>j</sup> |* i*|*  $B_A = \{ | \lambda_1 \rangle, | \lambda_2 \rangle, ..., | \lambda_N \rangle \}$  é uma base ortonormal associada à medida complete

## Regra II - Regra de Born (2)

 $p_j = |\langle \lambda_j | \psi \rangle|^2$ **Regra de Born:** probabilidade de obter  $\lambda_i$ :

 $|| | \lambda_i \rangle || = 1 = || | \psi \rangle ||$ 

*c<sup>i</sup>* = h*vi|*'i*, i* = 1*, ...N || |<sup>j</sup>* i*||* =1= *|| |* i*||* Probabilidades devem satisfazer *p<sup>j</sup>* = *|*h*<sup>j</sup> |* i*|*

 $0 \leq p_j \leq 1$ 

h*vi, v<sup>j</sup>* i = *ij c<sup>i</sup>* = h*vi|*'i*, i* = 1*, ...N* De fato, pela desigualdade de Cauchy-Schwarz:

 $|\langle \lambda_j | \psi \rangle|^2 \le \langle \lambda_j | \lambda_j \rangle \langle \psi | \psi \rangle = 1$  $|\langle \lambda_j | \psi \rangle|^2 \le \langle \lambda_j | \lambda_j \rangle \langle \psi | \psi \rangle = 1$ 

## h*u, v*i = h*v, u*i h*u, cv* + *dw*i =*c*h*u, v*i + *d*h*u, w*i *|| |<sup>j</sup>* i*||* =1= *|| |* i*||* Regra II - Regra de Born (4)

**Born:** probabilidade de obter  $\lambda_j$ : **Regra de Born:** probabilidade de obter λ<sub>*i*</sub>:

 $p_j = |\langle \lambda_j | \psi \rangle|^2$ 

 $||\ket{\lambda_j}||=1=||\ket{\psi}||$ 

Probabilidades devem satisfazer h*u, v*i = h*u|·|v*i = h*u|v*i = [h*u|*]*<sup>B</sup> ·* [*|v*i]*<sup>B</sup>*  $\frac{N}{2}$  $\overline{N}$ X*N*

$$
\sum_{j=1} p_j = 1
$$

h*cu* + *dw, v*i = *c*⇤ Com efeito, temos

$$
\sum_{j=1}^{N} p_j = \sum_{j=1}^{N} |\langle \lambda_j | \psi \rangle|^2 = || \, |\psi \rangle \, ||^2 = 1
$$

## **hu, Regra II - Exemplo: po** *olarização do fóton* h*u, v*i = ( *c*⇤ *<sup>N</sup>* ) *·* BB@ *... dN* CCA <sup>=</sup> *<sup>c</sup>*⇤ h*u, v*i = h*u|·|v*i = h*u|v*i = [h*u|*]*<sup>B</sup> ·* [*|v*i]*<sup>B</sup>* Regra II - Exemplo: polarização do fóton

*dN*  $\mathbf{p}$  is a potential positive to the *i*near verting Medida completa  $A = HV'$ : polarização linear vertical ou horizontal ?

 $\mathcal{B}_{\mathrm{HV}}=\{|H\rangle,|V\rangle\}$ 

*L*Sando cristal bir Usando cristal birrefringente....

h*u, v*i = ( *c*⇤

**D** = ϵ **E**

Birrefringência

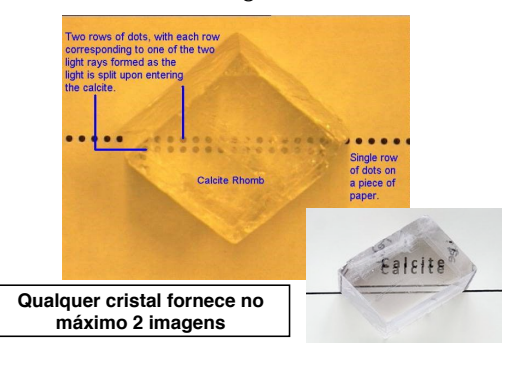

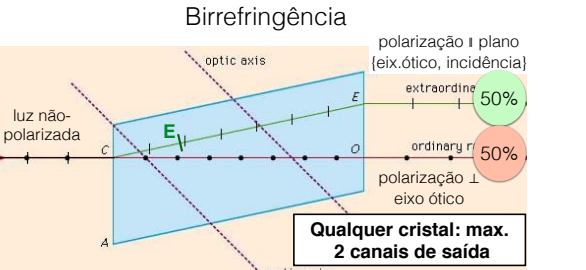

Calcita:  $\frac{\epsilon_{\perp}}{\epsilon_{\parallel}} = \left(\frac{1.658}{1.486}\right)^2$ 

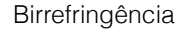

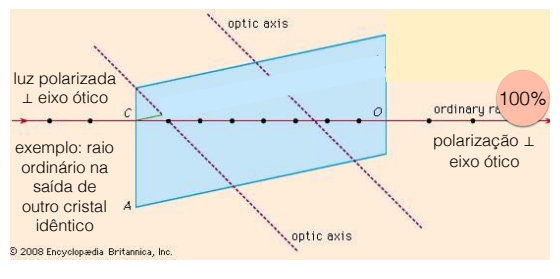

3<br>2008 Encyclopædia Britannica, Inc. <sup>2008 Ensystereda Britanties, Ins.<br>Cristal **anisotrópico** uni-axial: **tensor** susceptibilidade elétrica **∈**</sup>

 $\epsilon = \left( \begin{matrix} \epsilon_\perp & 0 & 0 \\ 0 & \epsilon_\perp & 0 \\ 0 & 0 & \epsilon_\parallel \end{matrix} \right)$